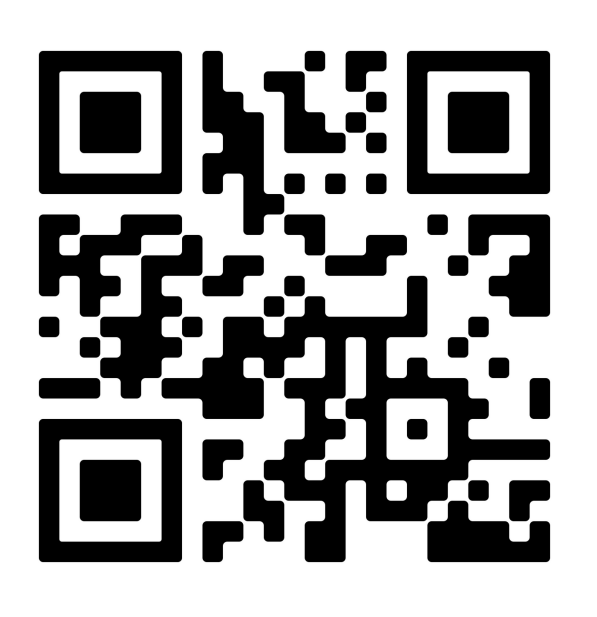

6:02

## **Download the CMS ParentSquare App**

**Descarga la aplicación CMS ParentSquare**

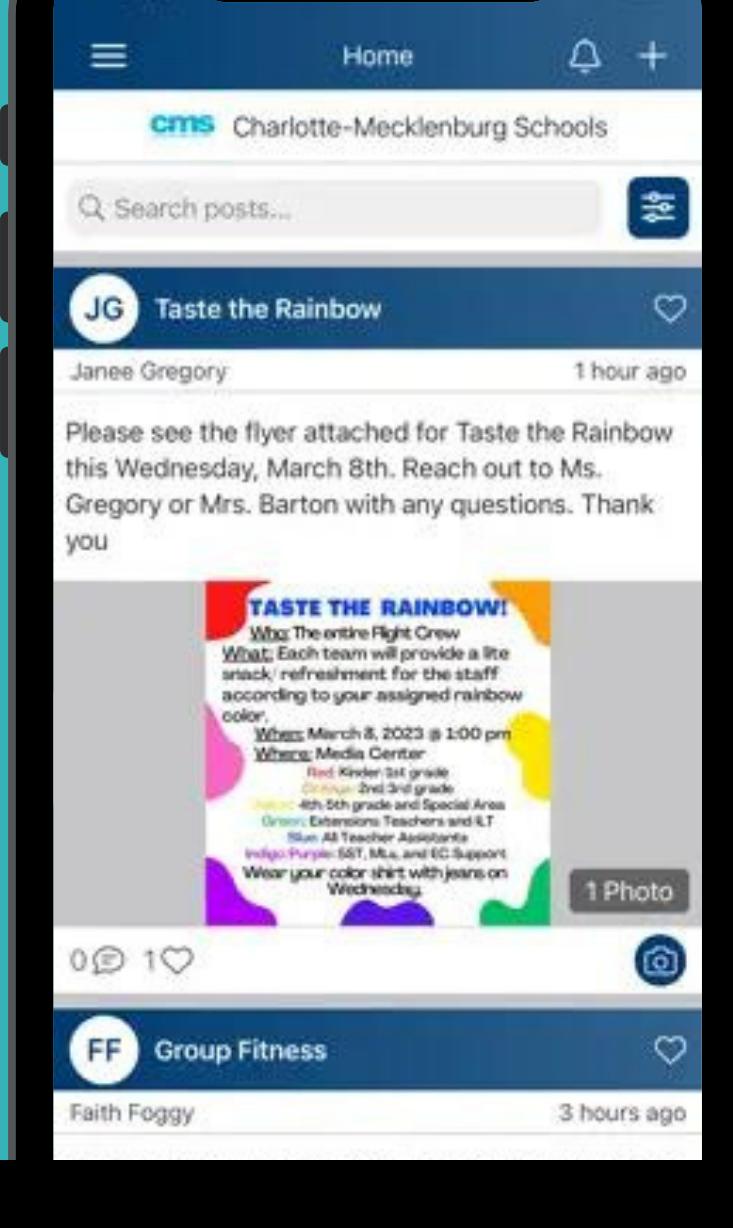

 $\bigcirc$